### <<Solidworks 2012

 $<<$ Solidworks 2012

- 13 ISBN 9787302302834
- 10 ISBN 7302302839

出版时间:2013-1

作者:赵罘,杨晓晋,刘h 编著

页数:446

字数:692000

extended by PDF and the PDF

http://www.tushu007.com

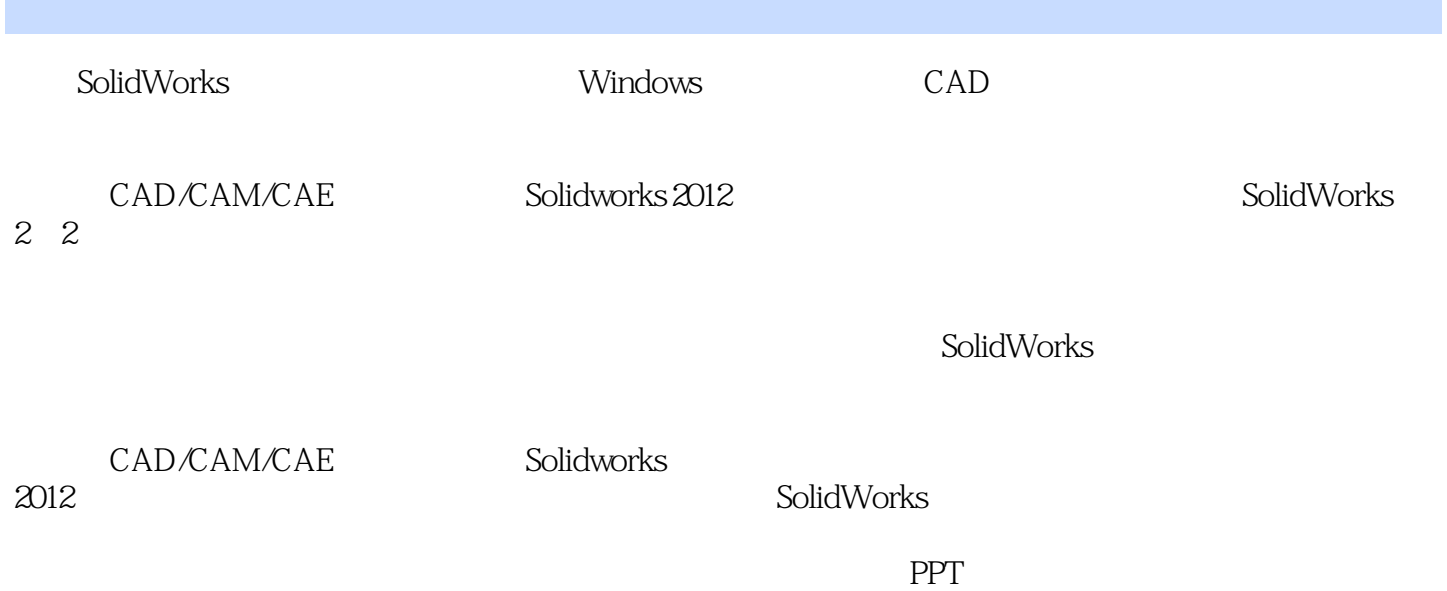

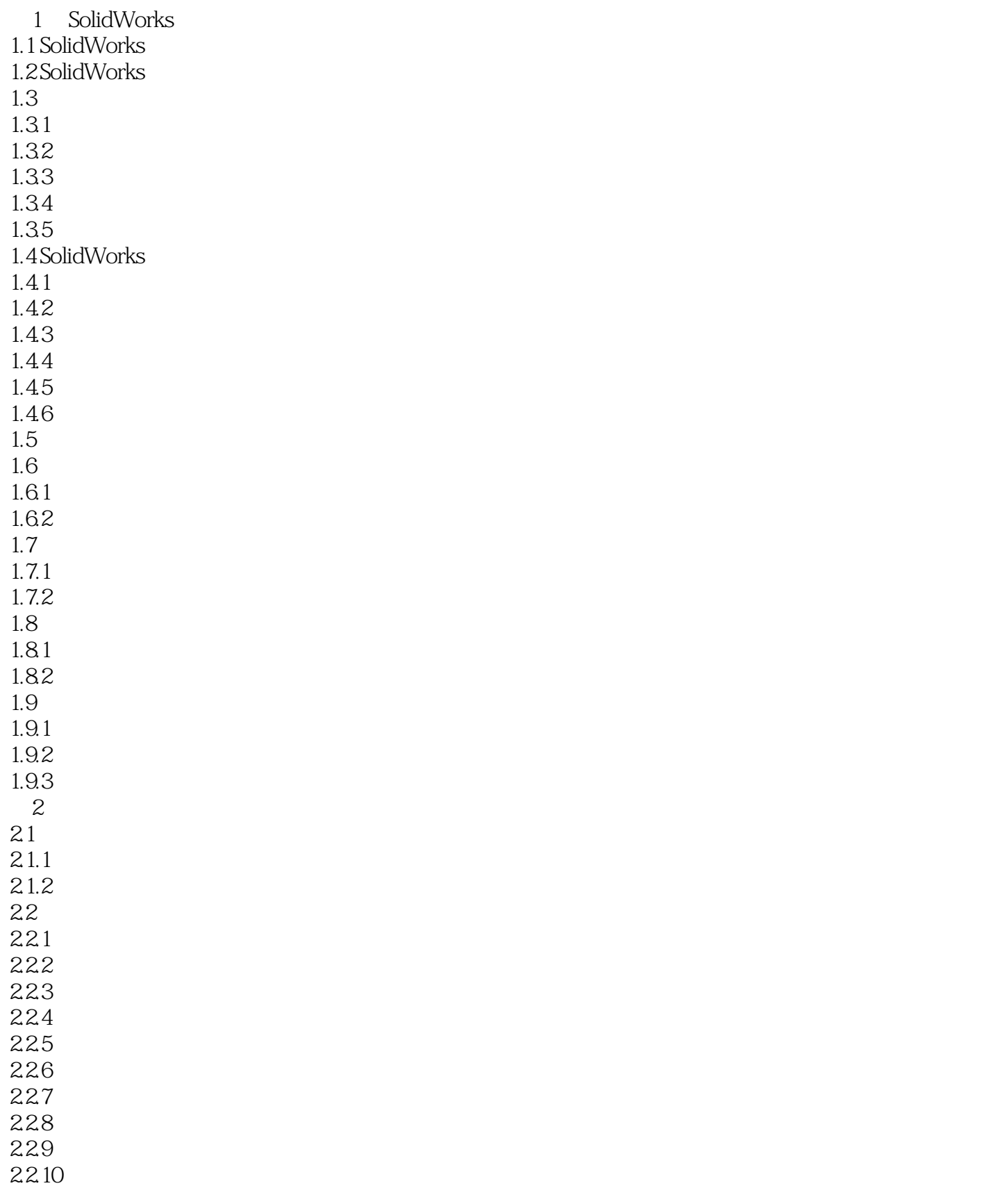

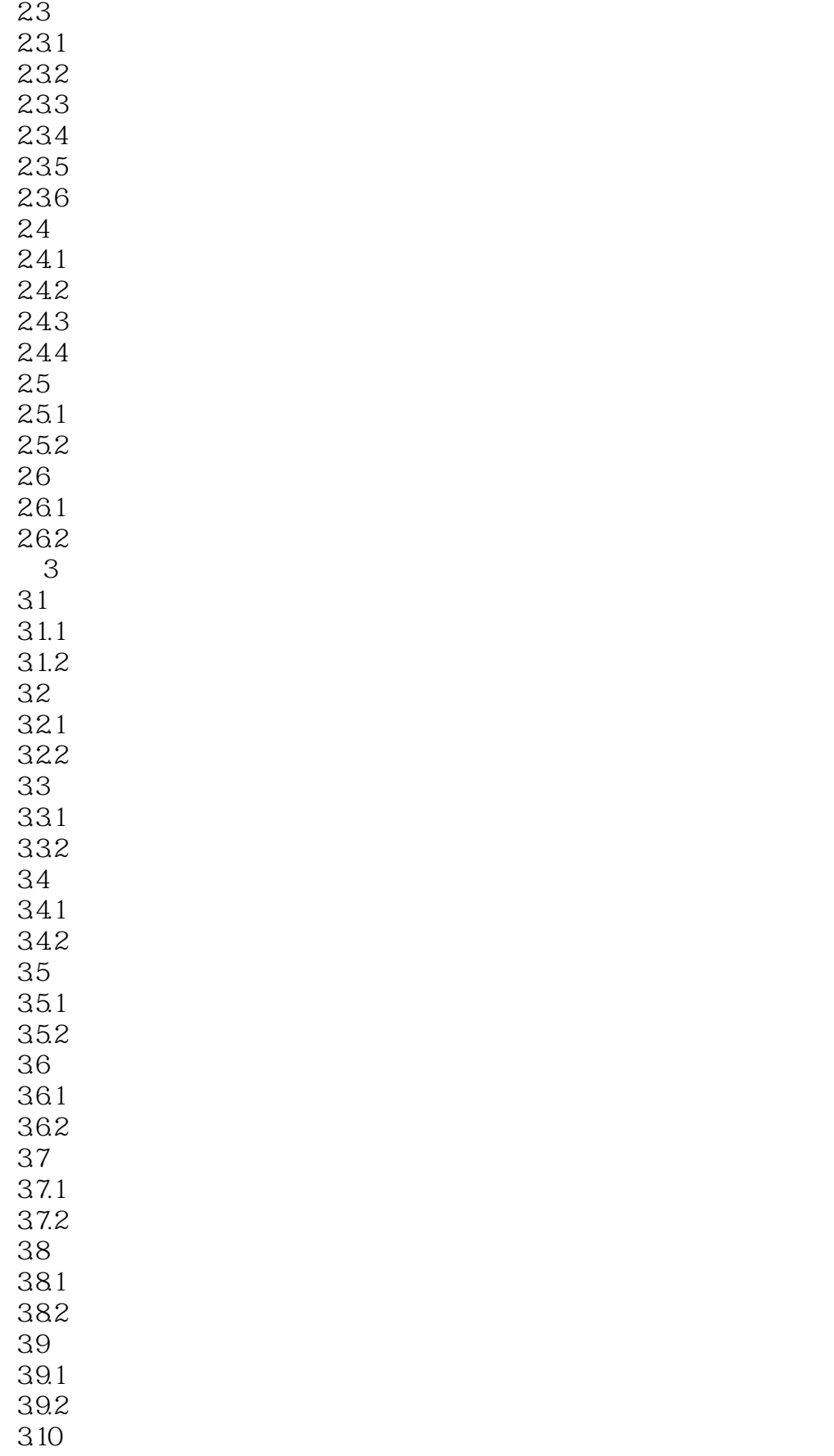

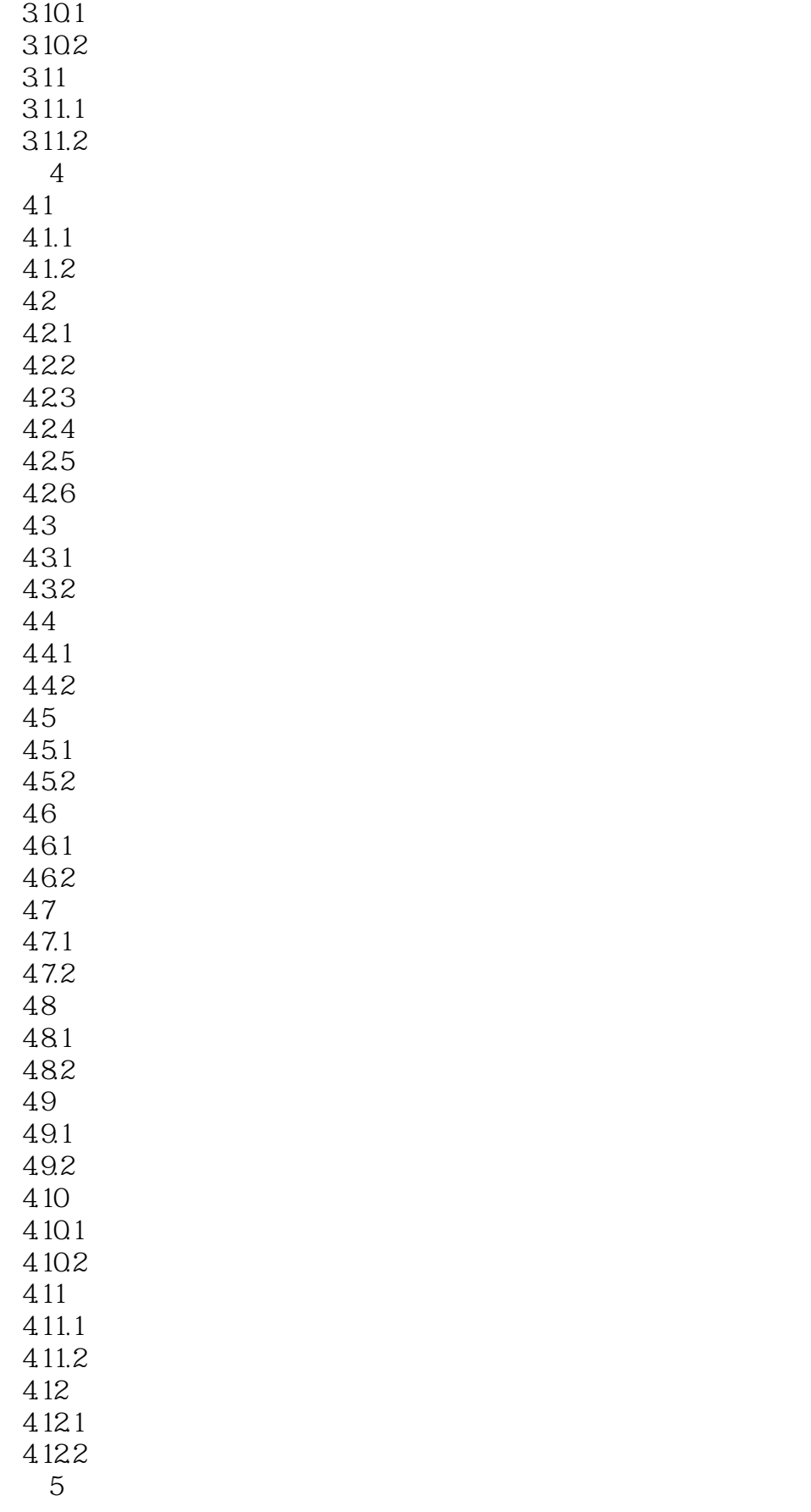

- $6\,$
- $7$
- 第8章 钣金设计
- 第9章 曲线和曲面设计
	- 第10章 焊件设计
	- $11$
	- $12$
	- 13
	- $14$

 $\alpha$  and the conduction of  $\alpha$ 

 $3$ 

## <<Solidworks 2012

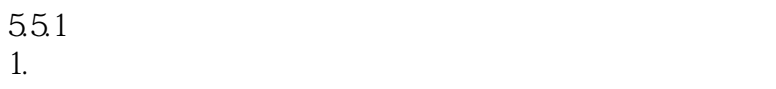

 $2 \text{ } \Omega$ 

 $5.52$ 

#### <<Solidworks 2012

CAD/CAM/CAE :Solidworks 2012 SolidWorks<br>CAD/CAM/CAE :Solidworks 2012 CAD/CAM/CAE :S

**PPT** 

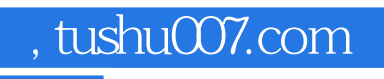

## <<Solidworks 2012

本站所提供下载的PDF图书仅提供预览和简介,请支持正版图书。

更多资源请访问:http://www.tushu007.com